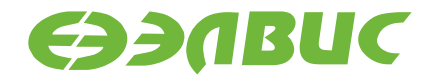

# **МОДУЛЬ ОТЛАДОЧНЫЙ Салют-ЭЛ24Д1 rev. 1.5**

РУКОВОДСТВО ПОЛЬЗОВАТЕЛЯ

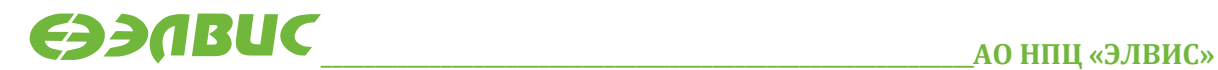

support@elvees.com, www.multicore.ru

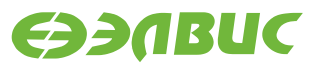

### **ОГЛАВЛЕНИЕ**

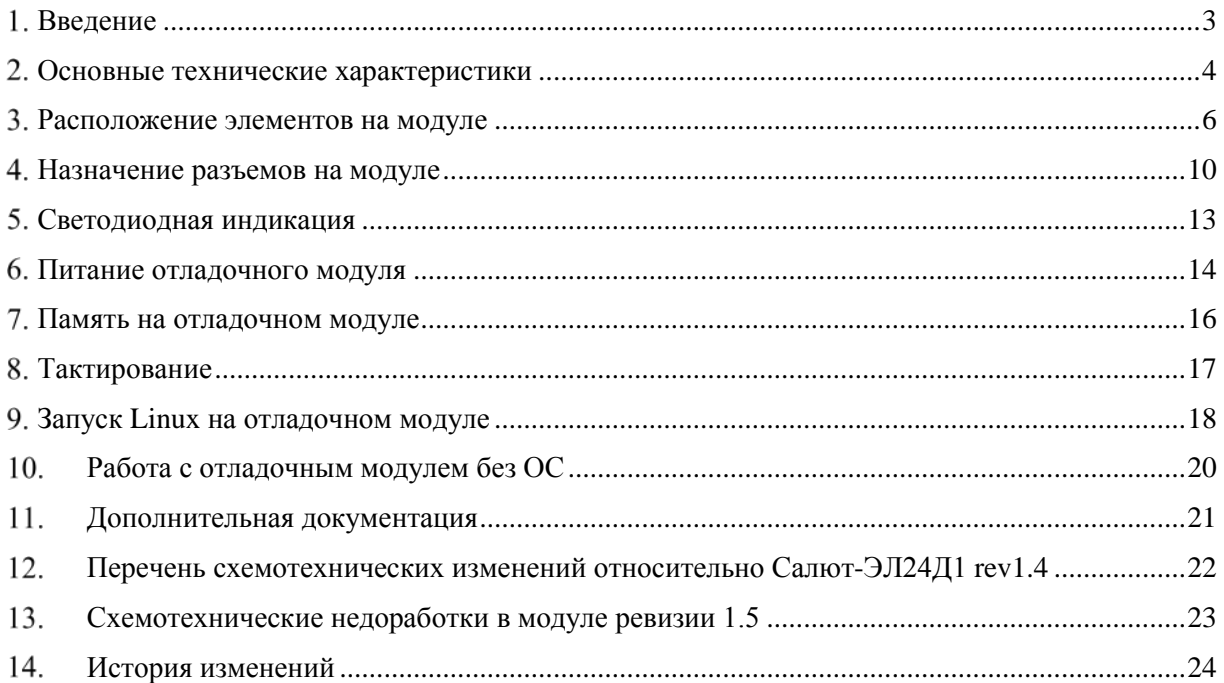

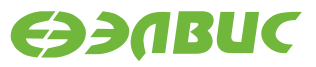

# <span id="page-2-0"></span>**ВВЕДЕНИЕ**

Модуль отладочный Салют-ЭЛ24Д1 реализован на основе микросхемы интегральной 1892ВМ14Я и предназначен для ознакомления с возможностями процессора, отладки программ и макетирования пользовательских систем.

Данный документ описывает ревизию 1.5 отладочного модуля Салют-ЭЛ24Д1.

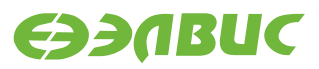

### <span id="page-3-0"></span>**ОСНОВНЫЕ ТЕХНИЧЕСКИЕ ХАРАКТЕРИСТИКИ**

- 1. Процессор 1892ВМ14Я:
	- 2х-ядерный CPU Cortex-A9, до 912МГц;
	- 2x-ядерный DSP ELcore-30M, до 720МГц;
	- видеокодек VELcore-01:

Full HD (1920х1080) стерео поток с частотой следования не менее 30 кадров/с, обеспечение функций H.264 CBP Encode and Decode и JPEG (MJPEG) Baseline Encode;

- графический процессор Mali-300,250 млн. пикселей/с.
- 2. DDR3-1066, 32 бит, 1 ГБ, максимальная частота работы 384 МГц.
- 3. Энергонезависимая память:
	- NAND Flash x  $8.6$ ит $@.100$ МГц, 4 ГБ;
	- microSD card,  $10 \text{ MB/c}, 32 \text{ FB}.$
- 4. Беспроводные интерфейсы:
	- WiFi (IEEE 802.11);
	- Bluetooth (IEEE 802.15.1);
	- ZigBee (IEEE 802.15.4).
- 5. Высокоскоростные интерфейсы:
	- $4 \text{ m}$  порта USB 2.0 Host;
	- $\bullet$  Ethernet 10/100.
- 6. Навигация: ГЛОНАСС/GPS (опционально).
- 7. Видео вход:
	- MIPI CSI2 4 lanes,  $1.5 \Gamma$ бит/с, I2C.
- 8. Видео выход:
	- MIPI DSI, 2 lanes,  $1.5 \overline{\text{6}}$ ит/с;
	- HDMI 1.3a Tx.
- 9. Аудио вход:
	- Analog jack, Stereo PCM, 16 бит, 192 кГц;
- 10. Аудио выход:
	- Analog jack, Stereo PCM, 16 бит, 192 кГц;
- 11. Прочие интерфейсы:
	- UART;
	- RS232;
	- RS485;
	- I2C;

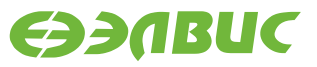

- $\bullet$  I2S;
- SPI;
- 2 x MFBSP;
- CAN ISO 11898.

12. Отладочные интерфейсы:

• JTAG OnCD.

13. Поддерживаемые режимы загрузки:

- $\bullet$  SD;
- SPI;
- UART;
- NAND.

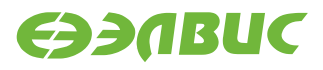

# <span id="page-5-0"></span>**РАСПОЛОЖЕНИЕ ЭЛЕМЕНТОВ НА МОДУЛЕ**

Расположение элементов на модуле показано на рисунках [3.1,](#page-6-0) [3.2.](#page-6-1) Внешний вид модуля и его интерфейсы приведены на рисунке [3.3.](#page-7-0) Структурная схема отладочного модуля приведена на рисунке [3.4.](#page-8-0)

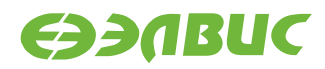

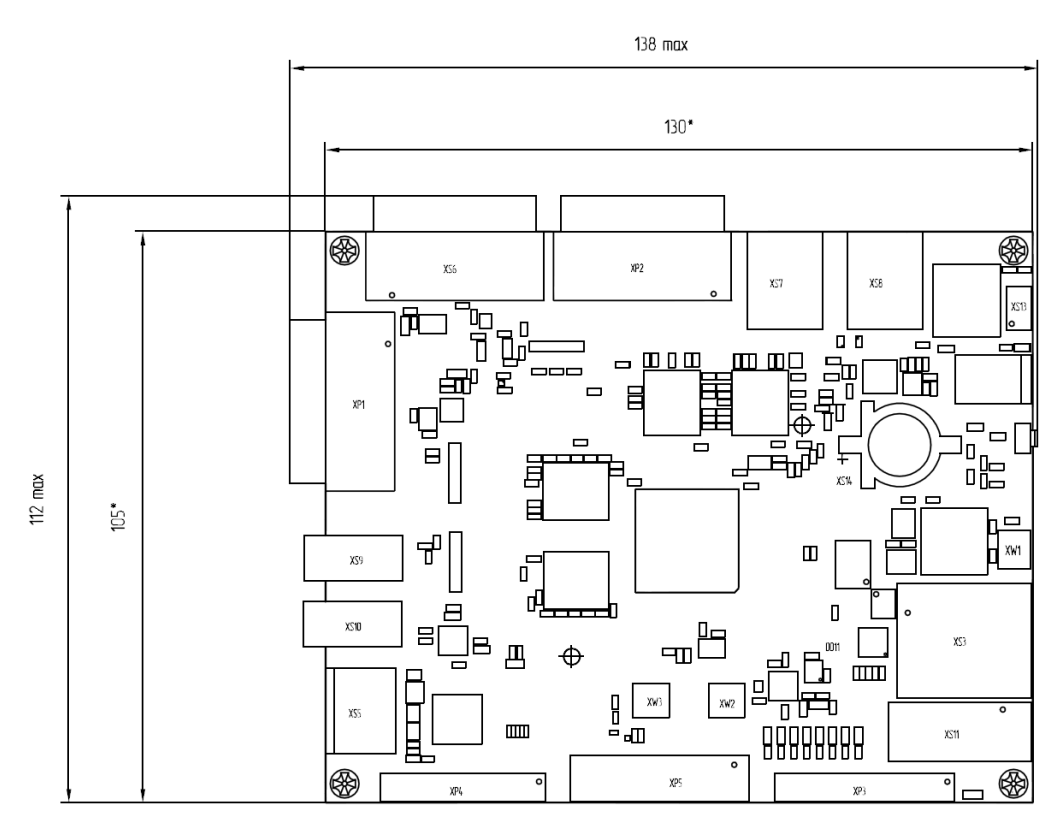

<span id="page-6-0"></span>**Рисунок 3.1 Расположение элементов на отладочном модуле. Лицевая сторона**

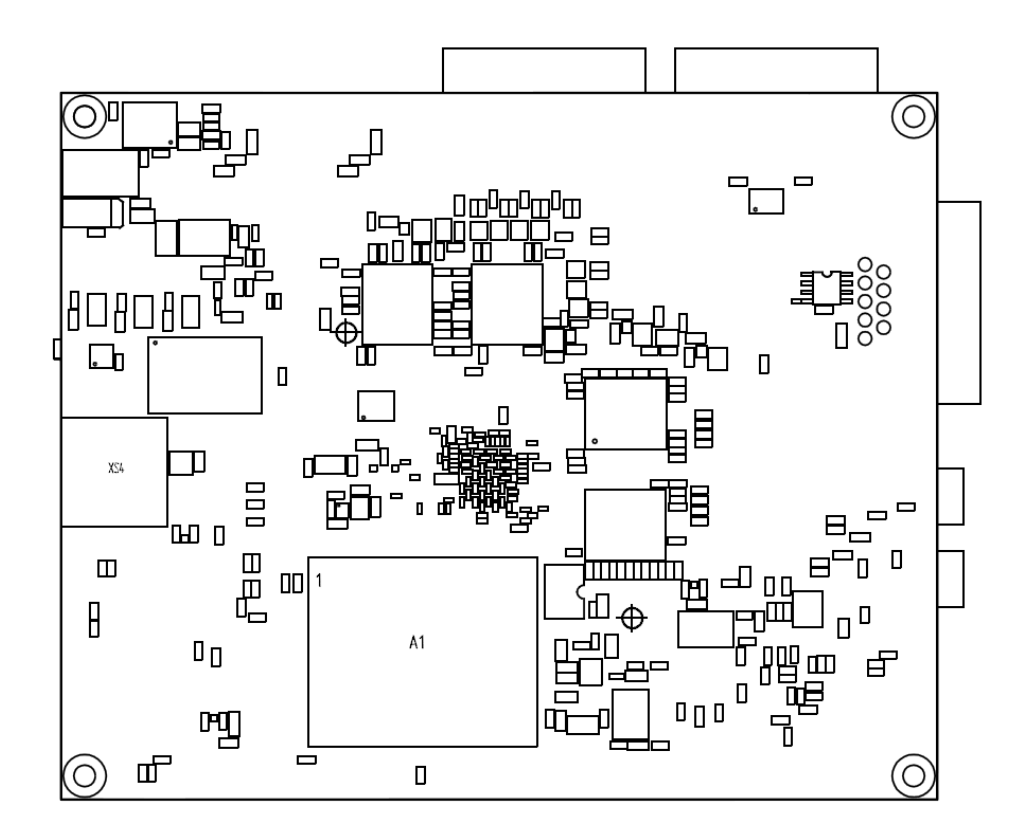

<span id="page-6-1"></span>**Рисунок 3.2 Расположение элементов на отладочном модуле. Оборотная сторона**

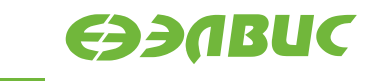

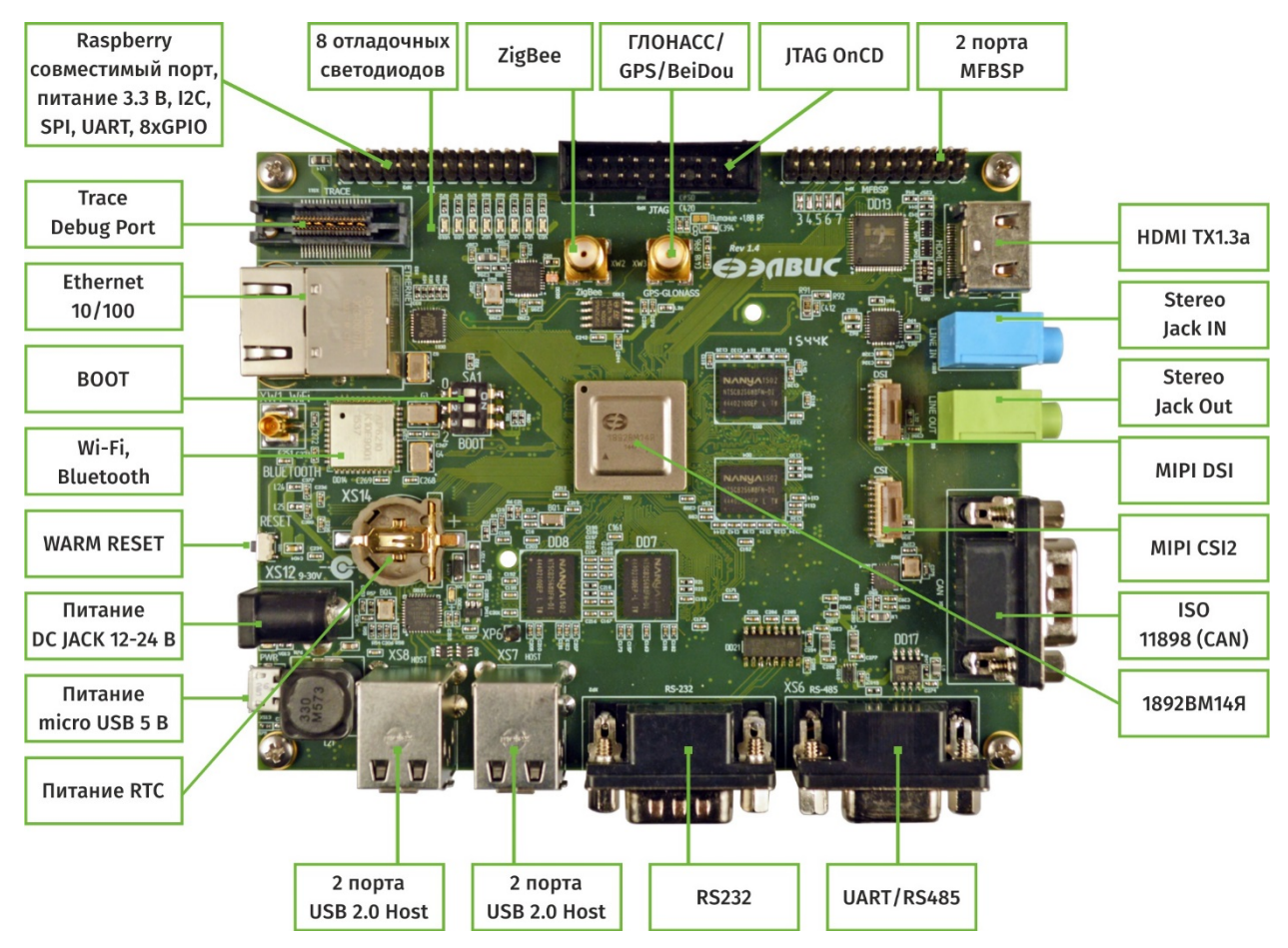

<span id="page-7-0"></span>**Рисунок 3.3 Внешний вид модуля и его интерфейсы**

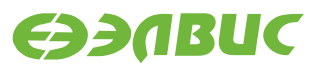

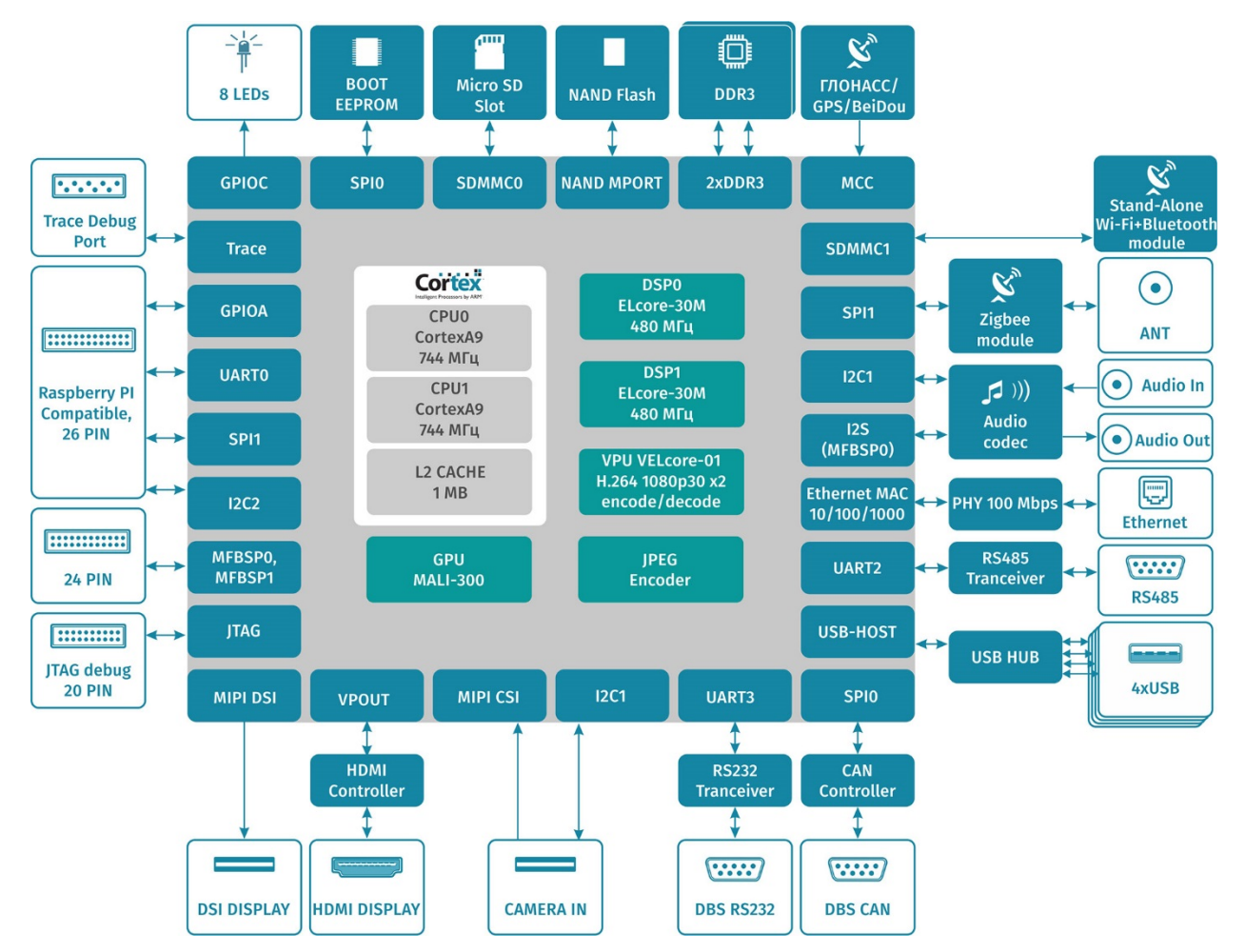

<span id="page-8-0"></span>**Рисунок 3.4 Структурная схема отладочного модуля**

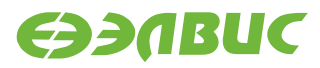

# <span id="page-9-0"></span>**НАЗНАЧЕНИЕ РАЗЪЕМОВ НА МОДУЛЕ**

Назначение разъемов указано в таблице [4.1.](#page-9-1)

#### <span id="page-9-1"></span>**Таблица 4.1 Назначение разъемов на отладочном модуле Салют-ЭЛ24Д1**

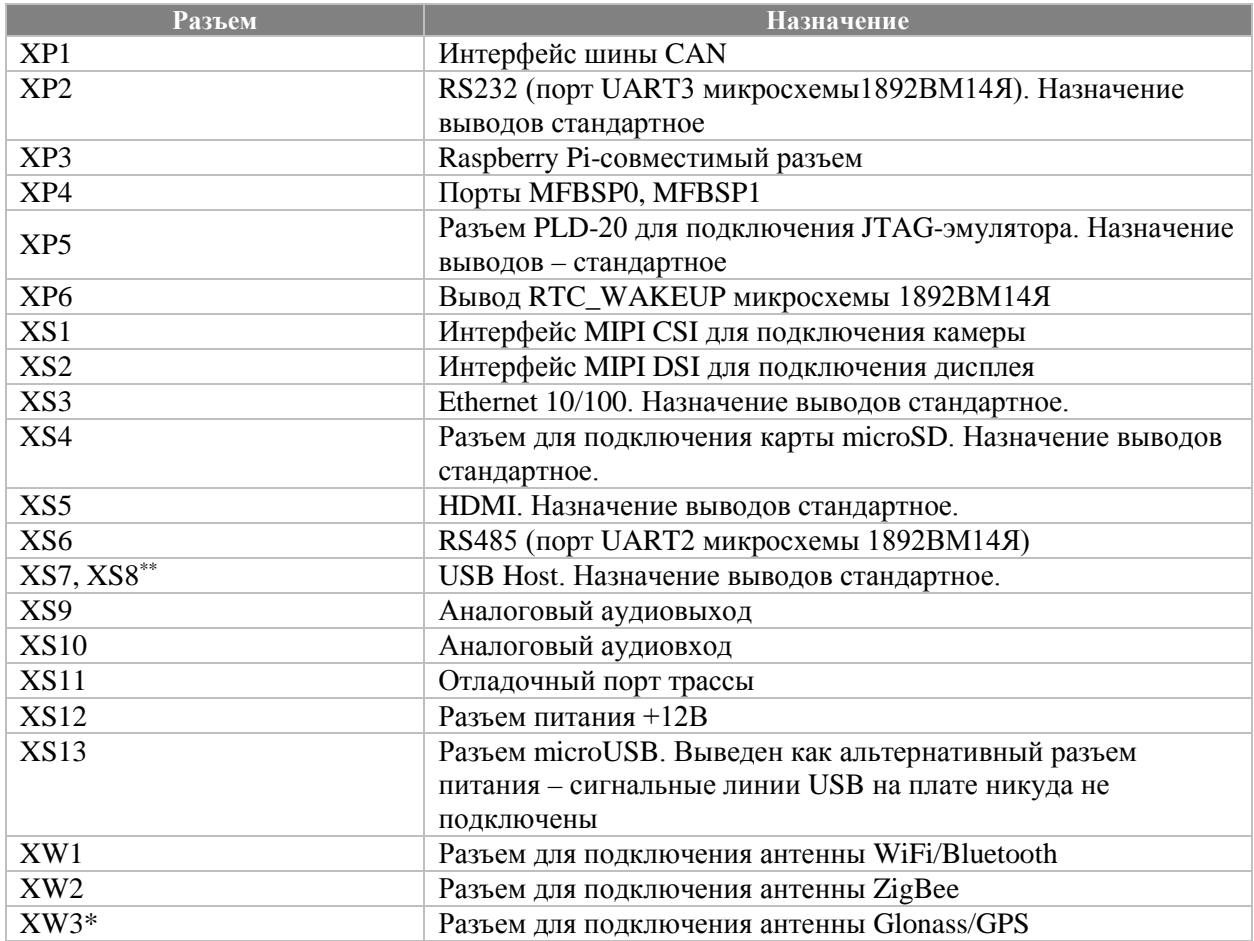

\* Данная ревизия отладочного модуля имеет посадочное место под RF-часть навигационного приемника. Она необходима для работы с навигацией, так как микросхема 1892ВМ14Я содержит в себе только цифровую часть – многоканальный коррелятор. В случае необходимости работы с навигацией необходимо обращаться к производителю отладочного модуля.

\*\*Модули поставляются как с портом USB, так и без него. Наличие на модуле работоспособного порта USB согласуется на этапе поставки модуля. На ряде модулей, вследствие ограничения микросхемы 1892ВМ14Я, порт USB может работать только при пониженном напряжении питания ядра микросхемы 1892ВМ14Я. Напряжение питания ядра микросхемы может быть изменено программно. Процедура изменения описана в разделе 6 данного документа.

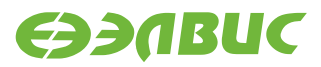

#### **Таблица 4.2 Назначение выводов разъема XP1 (CAN)**

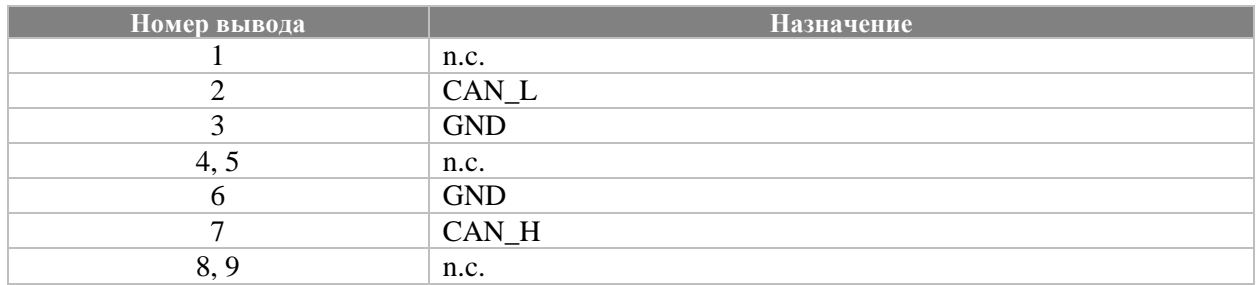

#### **Таблица 4.3 Назначение выводов разъема XP2 (RS-232)**

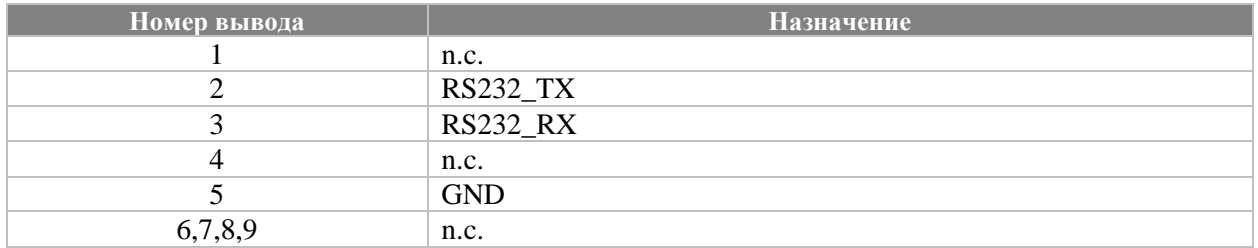

#### **Таблица 4.4 Назначение выводов разъема XP3 (Raspberry Pi-совместимый). На разъем выведены порты I2C2, SPI1, UART0, GPIOA микросхемы 1892ВМ14Я**

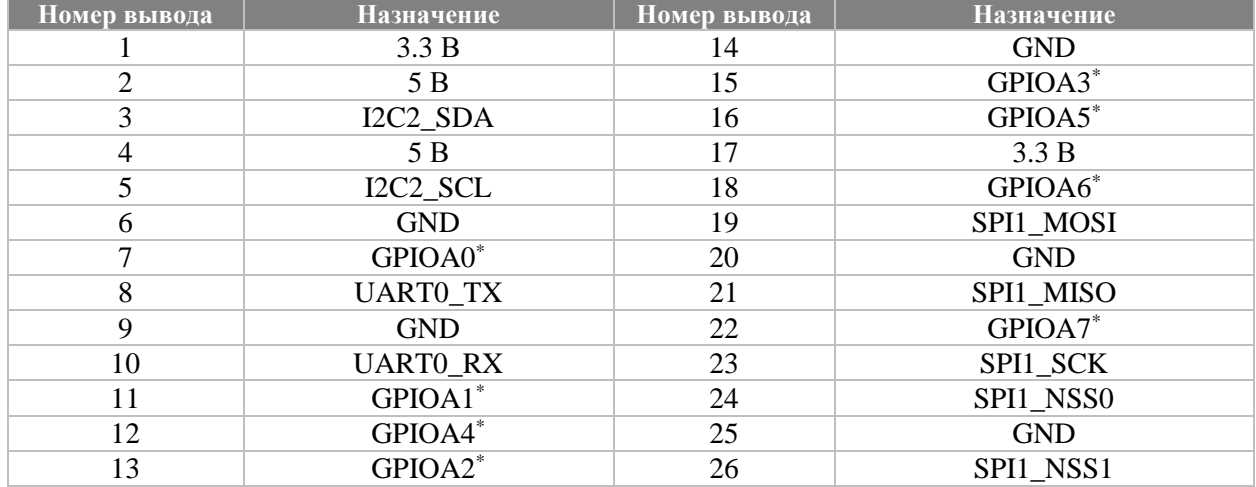

\* Обозначение вывода на разъеме XP3 не соответствует одноименному выводу микросхемы 1892ВМ14Я. Соответствие выводов GPIO разъема ХPЗ и микросхемы 1892ВМ14Я представлено в таблице 4.5.

#### **Таблица 4.5 Соответствие выводов GPIO разъема XP3 выводам микросхемы 1892ВМ14Я**

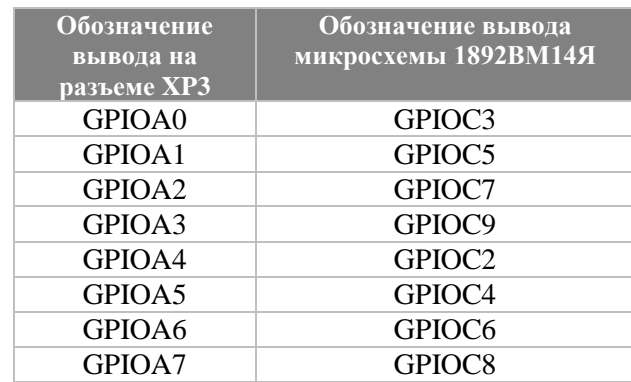

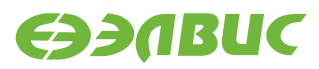

### **Таблица 4.6 Назначение выводов разъема XP4 (MFBSP0, MFBSP1)**

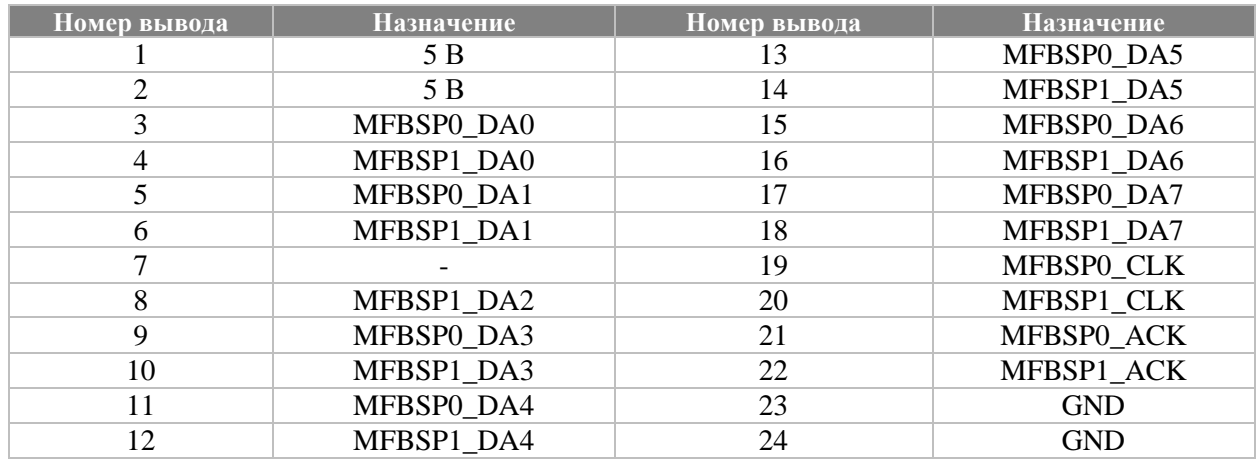

### **Таблица 4.7 Назначение выводов разъема XS1 (CSI)**

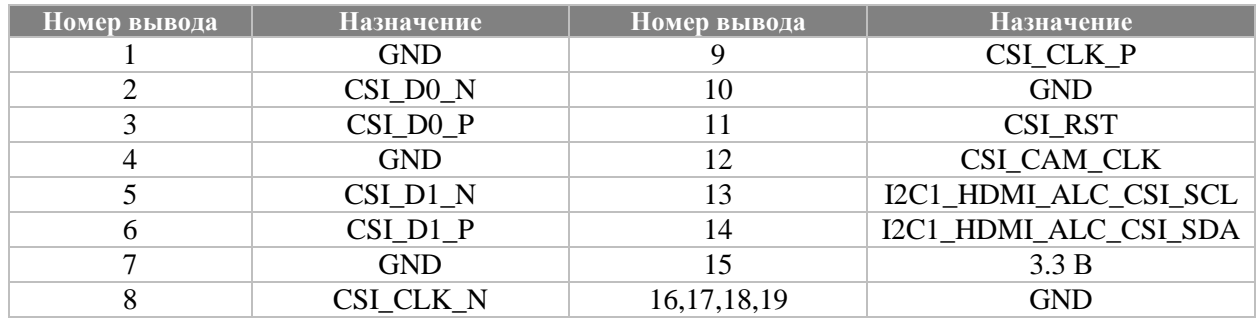

#### **Таблица 4.8 Назначение выводов разъема XS2 (DSI)**

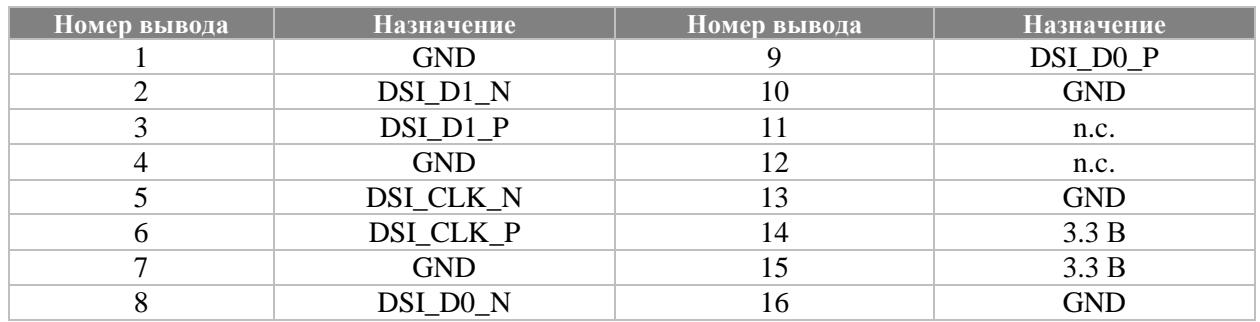

#### **Таблица 4.9 Назначение выводов разъема XS6 (RS-485)**

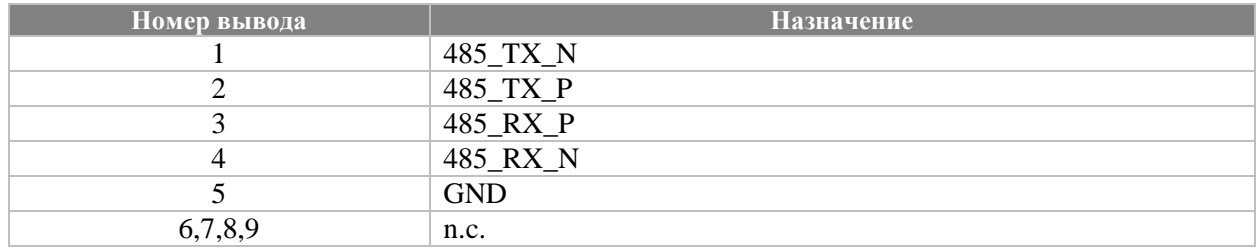

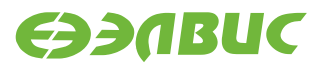

# <span id="page-12-0"></span>**СВЕТОДИОДНАЯ ИНДИКАЦИЯ**

Назначение светодиодов на модуле показано в таблице [5.1.](#page-12-1)

#### <span id="page-12-1"></span>**Таблица 5.1 Назначение светодиодов на отладочном модуле**

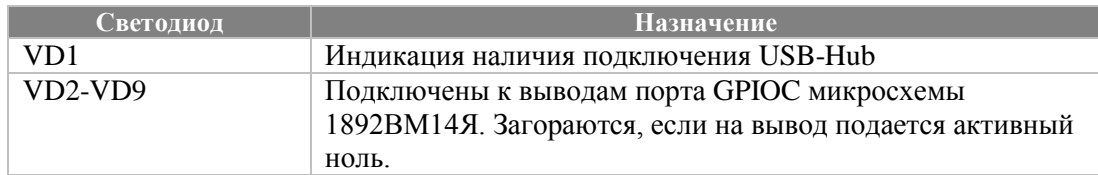

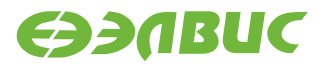

# <span id="page-13-0"></span>**ПИТАНИЕ ОТЛАДОЧНОГО МОДУЛЯ**

В комплекте с модулем поставляется источник питания, предназначенный для подключения к разъему XS12. Источник питания должен обеспечивать постоянное напряжение 12-24B и ток не менее 1 А.

В случае питания от источника 12-24В, DA10 (LM5005MH) формирует напряжение 5 В, из которого формируются напряжения питания всех устройств на модуле и напряжения питания всех доменов микросхемы 1892ВМ14Я.

Также модуль может быть запитан через кабель microUSB (разъем XS13) – в этом случае источник питания DA10 не участвует в формировании напряжения 5 В, и внешний источник должен обеспечивать рабочий ток не менее 1.5 А.

Микросхема DA18, формирующая напряжение питания ядра микросхемы 1892ВМ14Я, может управляться по шине I2C. Для изменения напряжения питания можно использовать набор скриптов, доступный по ссылке:

#### [ftp://ftp.elvees.com/1892VM14YA/linux/voltage\\_script.zip](ftp://ftp.elvees.com/1892VM14YA/linux/voltage_script.zip)

Описание скриптов:

- get-mcom-core-voltage.sh выводит в консоль текущее значение напряжения ядра;
- set-mcom-core-voltage-1-05.sh устанавливает значение напряжения ядра  $1.05 B$ ;
- set-mcom-core-voltage.sh позволяет установить произвольное значение напряжения в пределах 0,6 В – [1](#page-13-1).19 В<sup>1</sup>.

Данные скрипты разработаны для дистрибутива операционной системы GNU/Linux на базе Buildroot (см. раздел 9 данного документа).

Из напряжения питания 5 В на модуле формируются следующие напряжения:

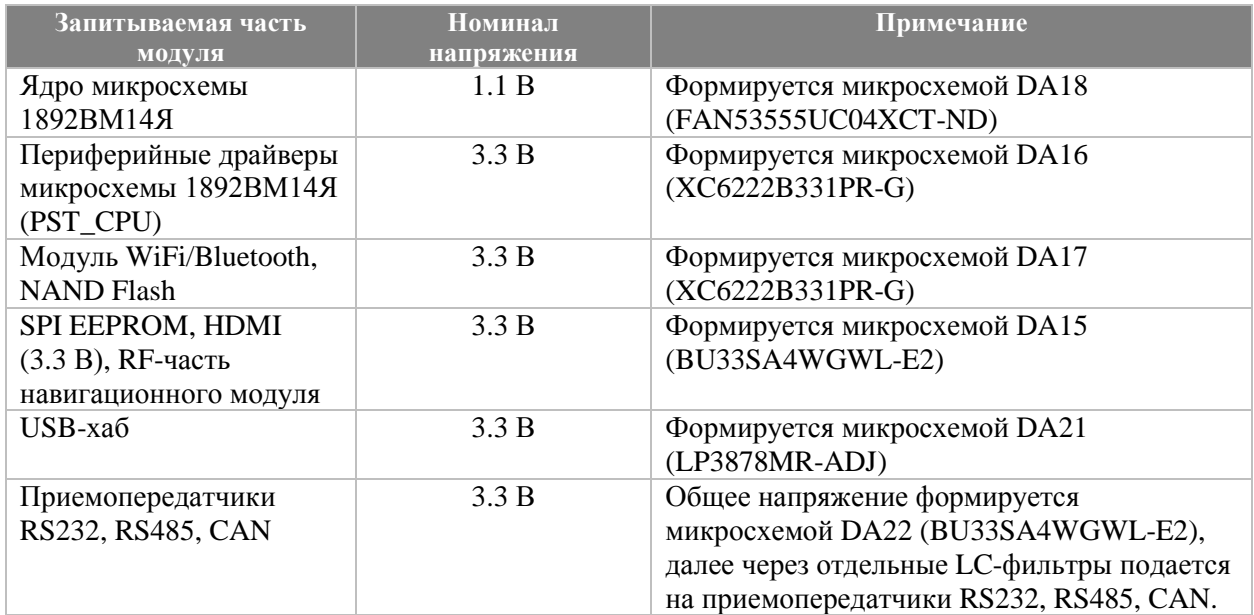

#### **Таблица 6.1 Напряжения питания на отладочном модуле**

Модуль отладочный Салют-ЭЛ24Д1 rev1.5. Руководство пользователя 14

<span id="page-13-1"></span><sup>&</sup>lt;sup>1</sup> Понижение напряжения ядра микросхемы ниже значения 1 В может привести к зависанию микросхемы.

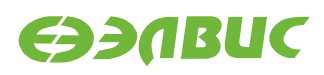

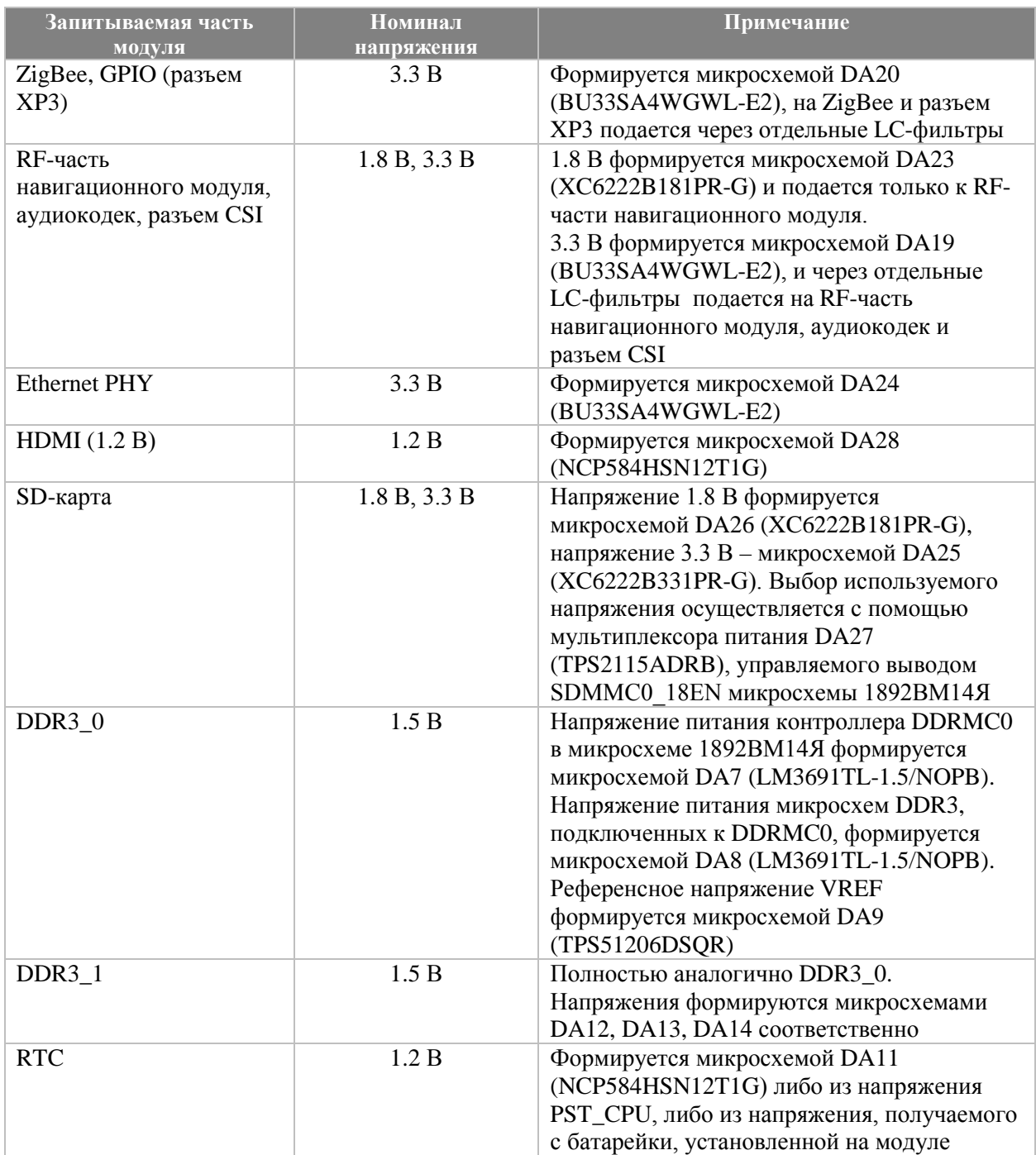

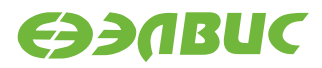

# <span id="page-15-0"></span>**ПАМЯТЬ НА ОТЛАДОЧНОМ МОДУЛЕ**

На отладочном модуле установлено 2 Гбайт DDR3 SDRAM - 1 Гбайт подключен к контроллеру DDRMC0 и 1 Гбайт – к контроллеру DDRMC1.

Максимальная частота работы памяти DDR на модуле – 384 МГц.

К порту NANDMPORT подключено 4 Гбайт NAND Flash MT29F32G08AFACAWP-ITZ. Данная микросхема имеет структуру 2-die common IO. Порт NANDMPORT микросхемы 1892ВМ14Я не поддерживает работу с NAND Flash 2-die common IO (допустимые конфигурации подключения NAND Flash приведены в руководстве пользователя на микросхему), вследствие чего использование одновременно двух NAND\_CSN для данного типа памяти невозможно. На отладочном модуле задействован только NAND\_CSN0, поэтому работа возможна только с 2 Гбайт данной памяти.

К порту SPI0 подключена SPI-флэш объемом 4 Мбайт. При поставке в SPI-флэш прошита программа, осуществляющая загрузку с SD-карты.

Режим загрузки процессора выбирается с помощью блока переключателей SA1, подписанного на плате «BOOT». Режимы загрузки указаны в таблице [7.1.](#page-15-1)

<span id="page-15-1"></span>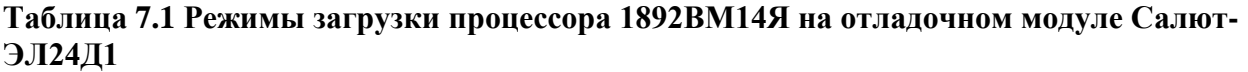

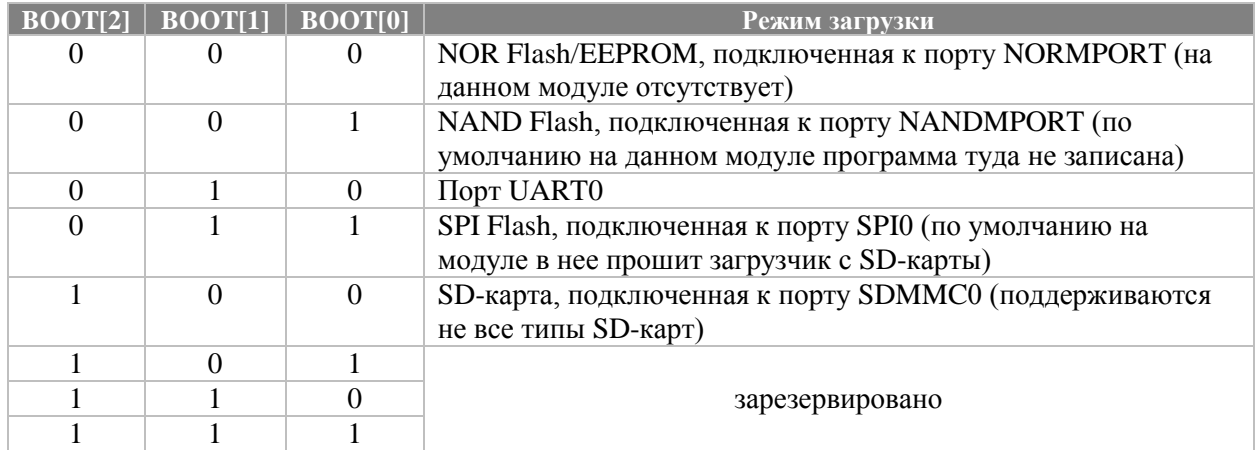

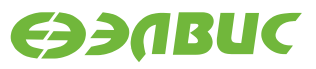

# <span id="page-16-0"></span>**ТАКТИРОВАНИЕ**

Источники тактовой частоты на отладочном модуле указаны в [таблице](#page-16-1) 8.1.

### <span id="page-16-1"></span>**Таблица 8.1 Тактовые частоты на отладочном модуле**

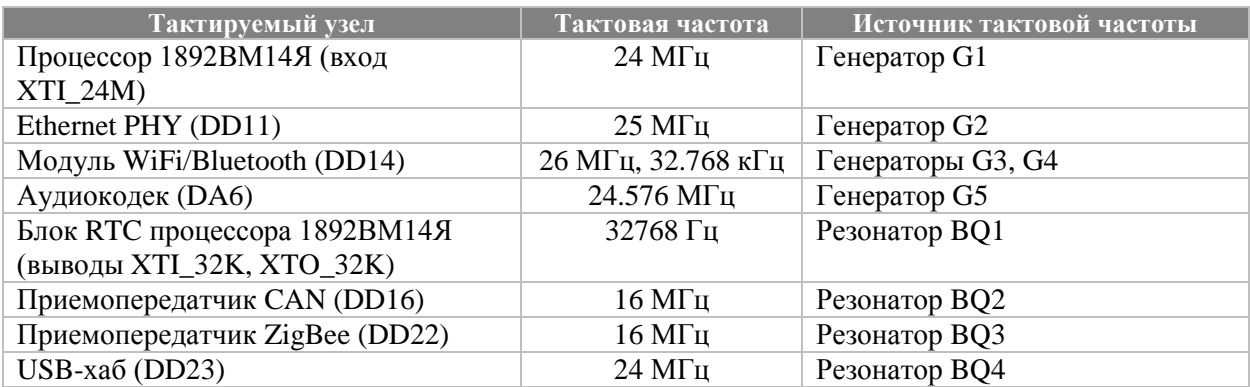

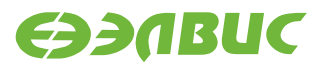

# <span id="page-17-0"></span>**ЗАПУСК LINUX НА ОТЛАДОЧНОМ МОДУЛЕ**

Для процессора 1892ВМ14Я и данного отладочного модуля портирована и поддерживается операционная система Linux (ядро 4.1). Предоставляются дистрибутивы на базе Buildroot и Arch Linux. Дистрибутив на базе Buildroot является основным поддерживаемым, а дистрибутив Arch Linux предоставляется «как есть» и предназначен в первую очередь для демонстрационных целей. Собранный образ Buildroot записан на карте microSD, подставляемой в комплекте с модулем. Для загрузки с SD-карты необходимо выставить переключатели BOOT в положение «011».

Оба дистрибутива предоставляются в виде архивов, доступных по ссылке ниже. Там же доступен собранный образ для записи на карту microSD.

<ftp://ftp.elvees.com/1892VM14YA/linux/>

Консоль Linux по умолчанию выводится на интерфейс UART0 микросхемы 1892ВМ14Я.

Интерфейс UART0 микросхемы 1892ВМ14Я выведен на разъем XP3 (Raspberry Piсовместимый) отладочного модуля. Схема подключения преобразователя USB-UART к разъему XP3 представлена в [таблице](#page-17-1) 9.1.

<span id="page-17-1"></span>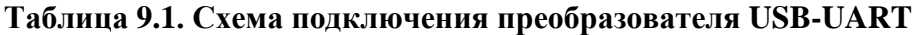

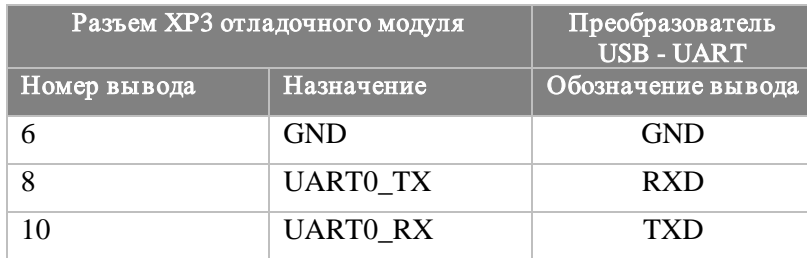

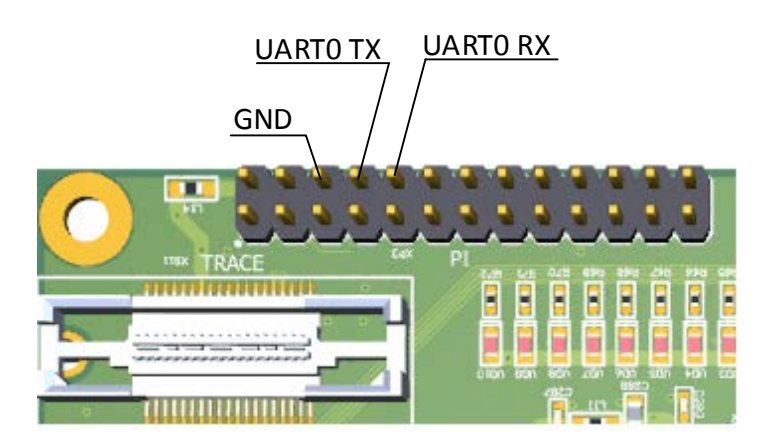

**Рисунок 9.1. Расположение выводов UART0 на разъеме XP3**

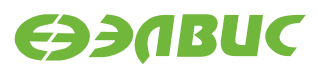

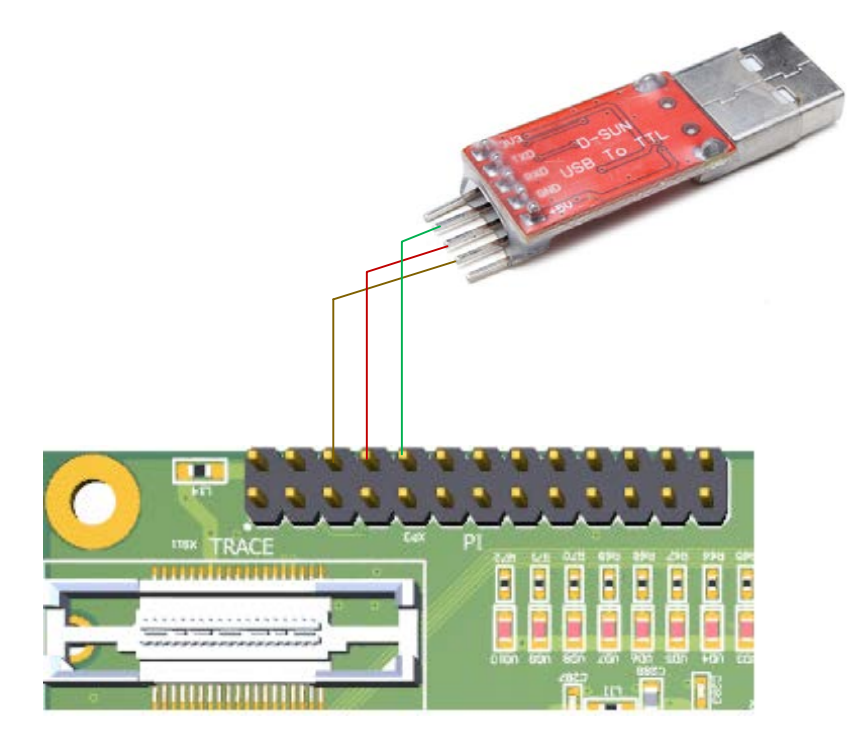

**Рисунок 9.2. Иллюстрация подключения UART0 к преобразователю USB-UART**

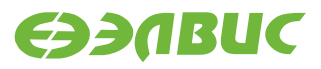

#### <span id="page-19-0"></span>**РАБОТА С ОТЛАДОЧНЫМ МОДУЛЕМ БЕЗ ОС** 10.

Для сборки программ, не использующих операционную систему, в составе сред разработки MCStudio 3A и MCStudio 4 предоставляются инструменты для CPU-ядер (Cortex-A9) и DSP-ядер (ELcore-30M).

Отдельно данные инструменты, собранные под Linux или Windows, доступны по ссылке <ftp://ftp.elvees.com/1892VM14YA/GDB/> .

Для отладки приложений без операционной системы на отладочном модуле выведен разъем интерфейса JTAG (XP5).

Дополнительно возможна загрузка приложений посредствам порта UART0 микросхемы 1892ВМ14Я.Однако в данном случае невозможна установка точек останова в загружаемой программе.

Также возможна отладка приложений с использованием отладчика GDB, входящего в набор предоставляемых инструментов.

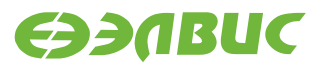

#### <span id="page-20-0"></span>**ДОПОЛНИТЕЛЬНАЯ ДОКУМЕНТАЦИЯ** 11.

На диске, поставляемом в комплекте с модулем, а также на сайте <http://multicore.ru/> доступны следующие документы:

- руководство пользователя на микросхему 1892ВМ14Я;
- описание архитектуры и системы команд DSP-кластера DELcore-30M;
- инструкция по сборке и запуску ОС Linux;
- инструкция по запуске тестов функционального контроля;
- принципиальная электрическая схема отладочного модуля Салют-ЭЛ24Д1 rev1.5 (PDF);
- схемный элемент микросхемы 1892ВМ14Я и посадочное место на плату (Altium Designer);
- IBIS-модель микросхемы 1892ВМ14Я.

## <span id="page-21-0"></span>**ПЕРЕЧЕНЬ СХЕМОТЕХНИЧЕСКИХ ИЗМЕНЕНИЙ ОТНОСИТЕЛЬНО САЛЮТ-ЭЛ24Д1 REV1.4**

- Исправлена недоработка №6 (см. «Модуль отладочный Салют-ЭЛ24Д1 rev1.4. Руководство пользователя», раздел 11, пункт 6): cогласовано соединение контроллера шины CAN с приёмопередатчиком CAN путем замены последнего на MAX3051ESA (RC#1671);
- Исправлена недоработка №9 (см. документ «Модуль отладочный Салют-ЭЛ24Д1 rev1.4. Руководство пользователя», раздел 11, пункт 9): исправлено назначение выводов на разъёме интерфейса CAN в соответствии с общепринятым стандартом (RC#1726);
- Исправлена недоработка №8 (см. документ «Модуль отладочный Салют-ЭЛ24Д1 rev1.4.» Руководство пользователя, раздел 11, пункт 8): исправлено некорректное подключение ND\_DQS и ND\_WP к NAND Flash (RC#1909);
- В цепь NRST\_MON добавлен супервизор UCC3946PW (DD25).

**ӨЭЛВИС** 

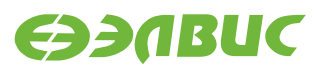

## <span id="page-22-0"></span>**СХЕМОТЕХНИЧЕСКИЕ НЕДОРАБОТКИ В МОДУЛЕ РЕВИЗИИ 1.5**

- 1. вывод BT\_HOST\_WAKE модуля WiFi/Bluetooth AP6210 заведен на вывод GPIOD30 микросхемы 1892ВМ14Я. Однако сформировать прерывание по сигналу на этом выводе процессор 1892ВМ14Я не может. Поэтому желательно вывод BT\_HOST\_WAKE заводить на выводы порта GPIOA микросхемы 1892ВМ14Я (по сигналу на них прерывание может быть сформировано);
- 2. вывод WL\_HOST\_WAKE модуля WiFi/Bluetooth AP6210 заведен на вывод GPIOD31 микросхемы 1892ВМ14Я. Однако сформировать прерывание по сигналу на этом выводе процессор 1892ВМ14Я не может. Поэтому желательно вывод WL\_HOST\_WAKE заводить на выводы порта GPIOA микросхемы 1892ВМ14Я (по сигналу на них прерывание может быть сформировано);
- 3. вывод MFBSP0\_LDAT2 микросхемы 1892ВМ14Я подключен к выводу SADC микросхемы аудиокодека ALC5623. Вывод SADC является выходом, принимающим только состояния активной единицы и активного нуля. **Нельзя переводить вывод MFBSP0\_LDAT2 в режим выхода**;
- 4. некорректно выбран порядок подачи питающих напряжений DDR3, вследствие чего может наблюдаться повышенный ток потребления по цепям DDR3 до момента программной инициализации контроллера. Чтобы избежать данного эффекта, необходимо обеспечить программное управление источниками питания DDR3 и включать их только после инициализации контроллера DDR3 в микросхеме 1892ВМ14Я;
- 5. некорректно подобрана емкость батарейки при выключенном отладочном модуле разряд батарейки происходит в течение 1-2 недель. Варианты решения:
	- o использование аккумулятора (с реализацией схемы его подзарядки при поданном на модуль питании);
	- o использование ионистора (в этом случае данные будут сохраняться в течение нескольких часов после отключения питания модуля);
	- o использование батарейки большей емкости.
- 6. память DDR3, подключенная к порту DDRMC1 микросхемы 1892ВМ14Я, разведена по топологии Flyby. Контроллер DDR3 в составе микросхемы 1892ВМ14Я поддерживает только работу с топологией Tree;
- 7. на блок I<sup>2</sup>S микросхемы 1892ВМ14Я не подается тактовая частота, вследствие чего передача аудио через HDMI-контроллер на модуле невозможна;
- 8. выводы SIGRES0-SIGRES3 подключены к земле. Поскольку данные выводы являются выходами, их допускается оставить неподключенными. Все входы SIGRES имеют внутреннюю подтяжку;
- 9. питание SD-карты изменяется в зависимости от питания контроллера. Питание SDкарты должно быть постоянным (3.3 В). Скорректировано на модуле с помощью навесного монтажа.

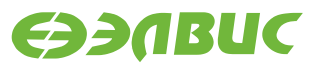

# <span id="page-23-0"></span>**ИСТОРИЯ ИЗМЕНЕНИЙ**

### **Изменения от 28.02.2017.**

• Раздел 8. Добавлено описание подключения преобразователя USB-UART;

### **Изменения от 02.05.2017.**

- Добавлен раздел 2 «Основные технические характеристики»;
- Раздел 7. Указана максимальная частота работы DDR на модуле.

### **Изменения от 30.05.2017.**

• Раздел 7 дополнен в части доступного пользователю объема NAND Flash.

### **Изменения от 06.06.2017.**

- Раздел 13:
	- o добавлена информация о отсутствии частоты на блоке I<sup>2</sup> S микросхемы 1892ВМ14Я;
	- o добавлена информация о некорректном подключении выводов SIGRES0- SIGRES3;
	- o добавлена информация о некорректном питании SD-карты.

### **Изменения от 13.06.2017.**

• Раздел 3 дополнен в части описания возможных проблем при работе портов USB на отладочном модуле.

### **Изменения от 10.08.2017.**

- Раздел 4:
	- o Добавлена информация о несоответствии обозначений выводов GPIO разъема XP3 выводам микросхемы 1892ВМ14Я;
	- o Добавлена таблица соответствия выводов GPIO разъема XP3 выводам микросхемы 1892ВМ14Я.